## Yum Yum Activity

- Change width of column A to 20 go to format, column, and width
- Change columns B, C, D to a width to 10 go to format, column, and width
- Not Add dollar signs to columns B and D
- Bold row 1
- Put in formulas in column D to calculate the price of the items times the quantity.
- In cell d13 write a formula that calculates the <u>sum</u> of column D

| ltem               | Price | Quantity | total        |
|--------------------|-------|----------|--------------|
| Chocolate chip     | 2.00  | 22       | =b2*c2       |
| Snicker doodle     | 2.00  | 55       | =b3*c3       |
| Peanut butter      | 2.00  | 61       | =b4*c4       |
| Oatmeal Raisin     | 2.00  | 12       | =b5*c5       |
| Brownies           | 2.00  | 95       | =b6*c6       |
| Rice Crispy Treats | 2.00  | 78       | =b7*c7       |
| Salad              | 2.50  | 35       | =b8*c8       |
| Baked Potatoes     | 2.50  | 75       | =b9*c9       |
| Sack Lunch         | 2.00  | 46       | =b10*c10     |
| Carmel corn        | 2.50  | 41       | =b11*c11     |
|                    |       |          |              |
| Grand Total        |       |          | =sum(d2:d12) |

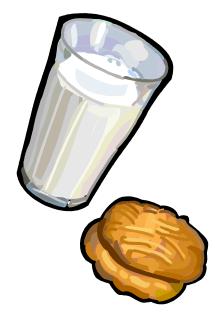

## Save As YumYum Activity

Print and answer the questions on your printout. Be sure to number your answers and write neatly.

Questions -

- 1. What cell is the word brownies in?
- 2. What cell is the price of peanut butter cookies in in?
- 3. What cell is the quantity of salads sold in?
- 4. How many sack lunches where sold?
- 5. What is the price for one baked potato?
- 6. What is the formula in cell D8?
- 7. What is the formula in cell D3?
- 8. What is the formula in cell D13?
- 9. How many columns were used?
- 10. How many rows were used?
- 11. What is the grand total?
- 12. What is the total for chocolate chip cookies?